## Inhaltsverzeichnis

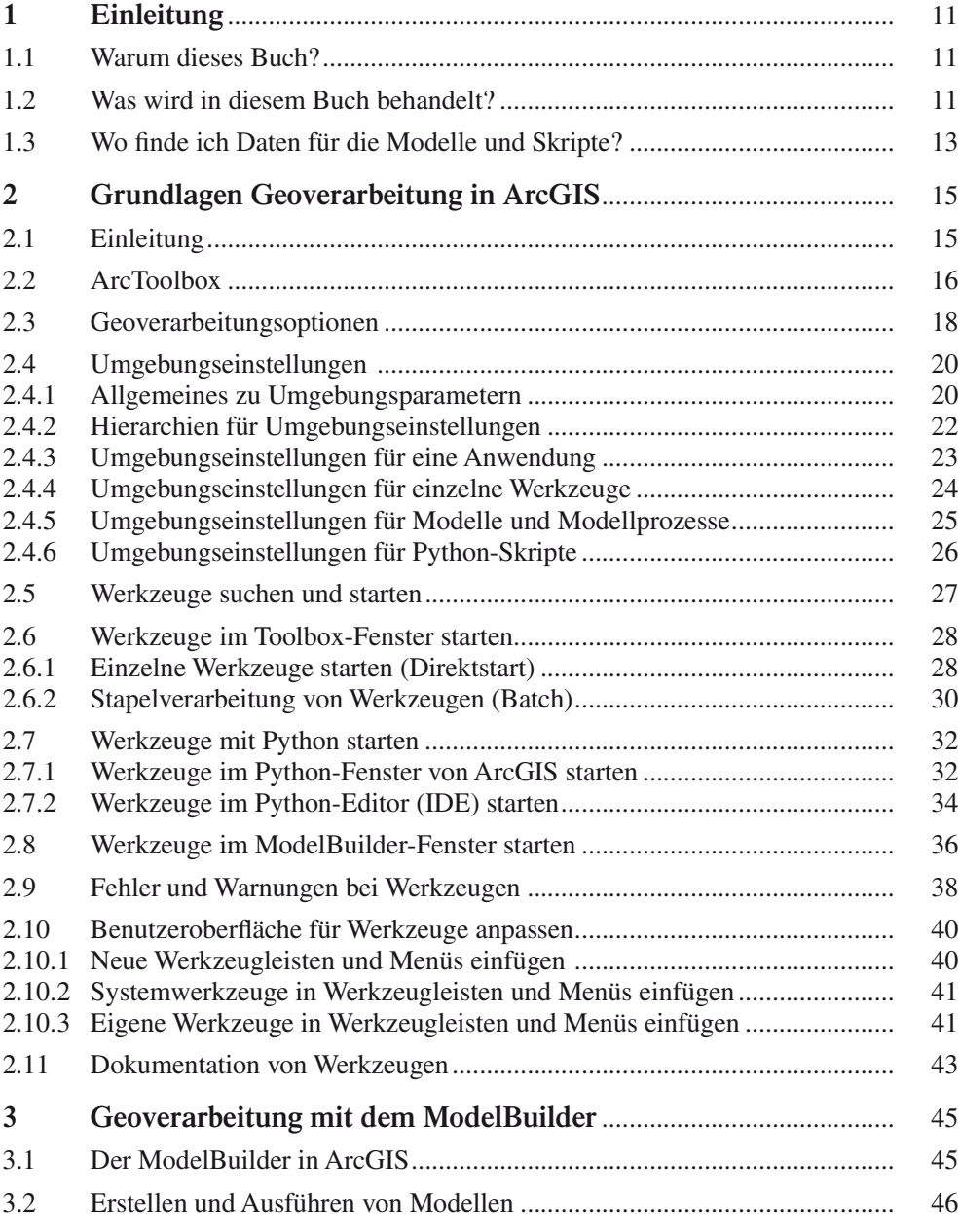

7

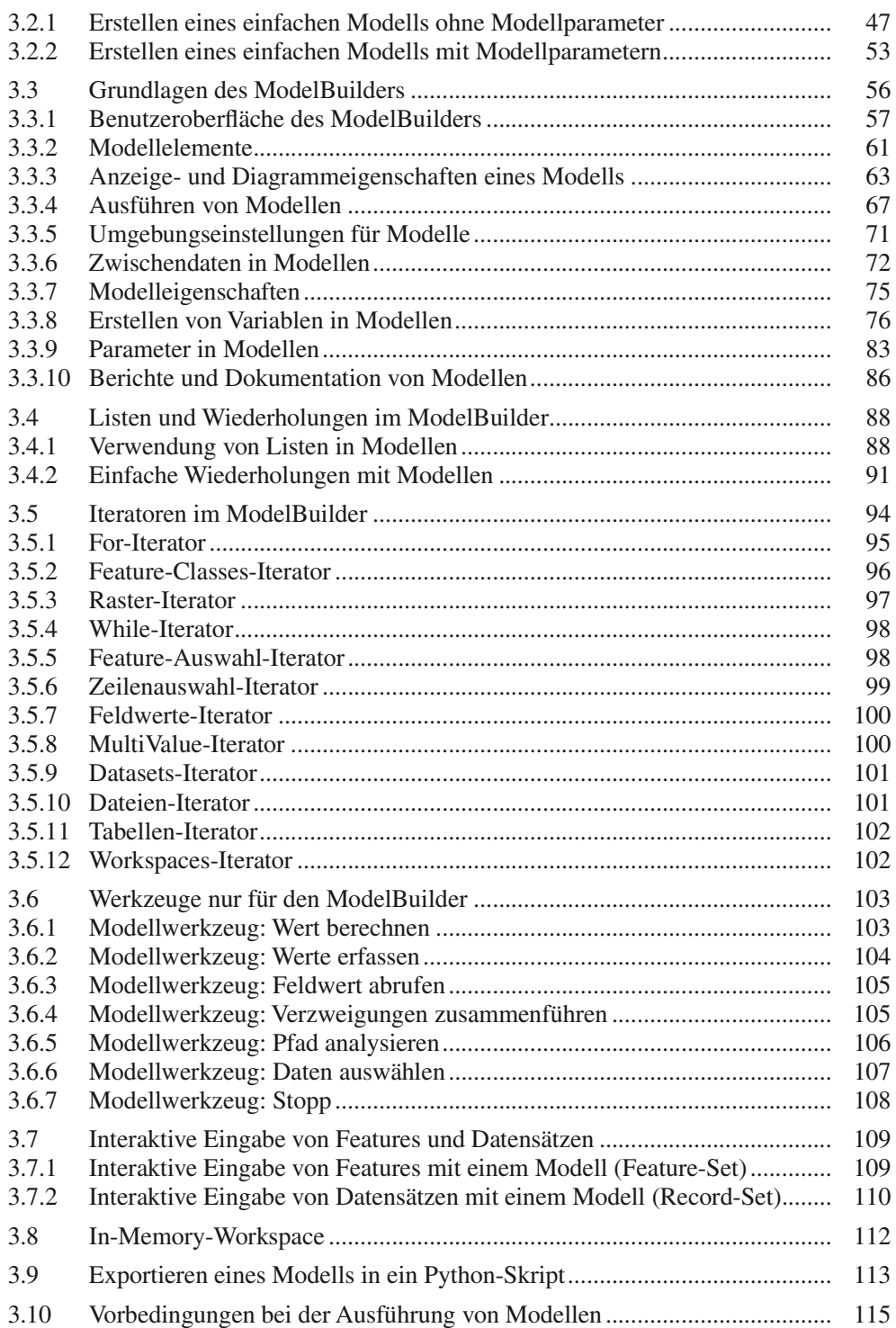

8

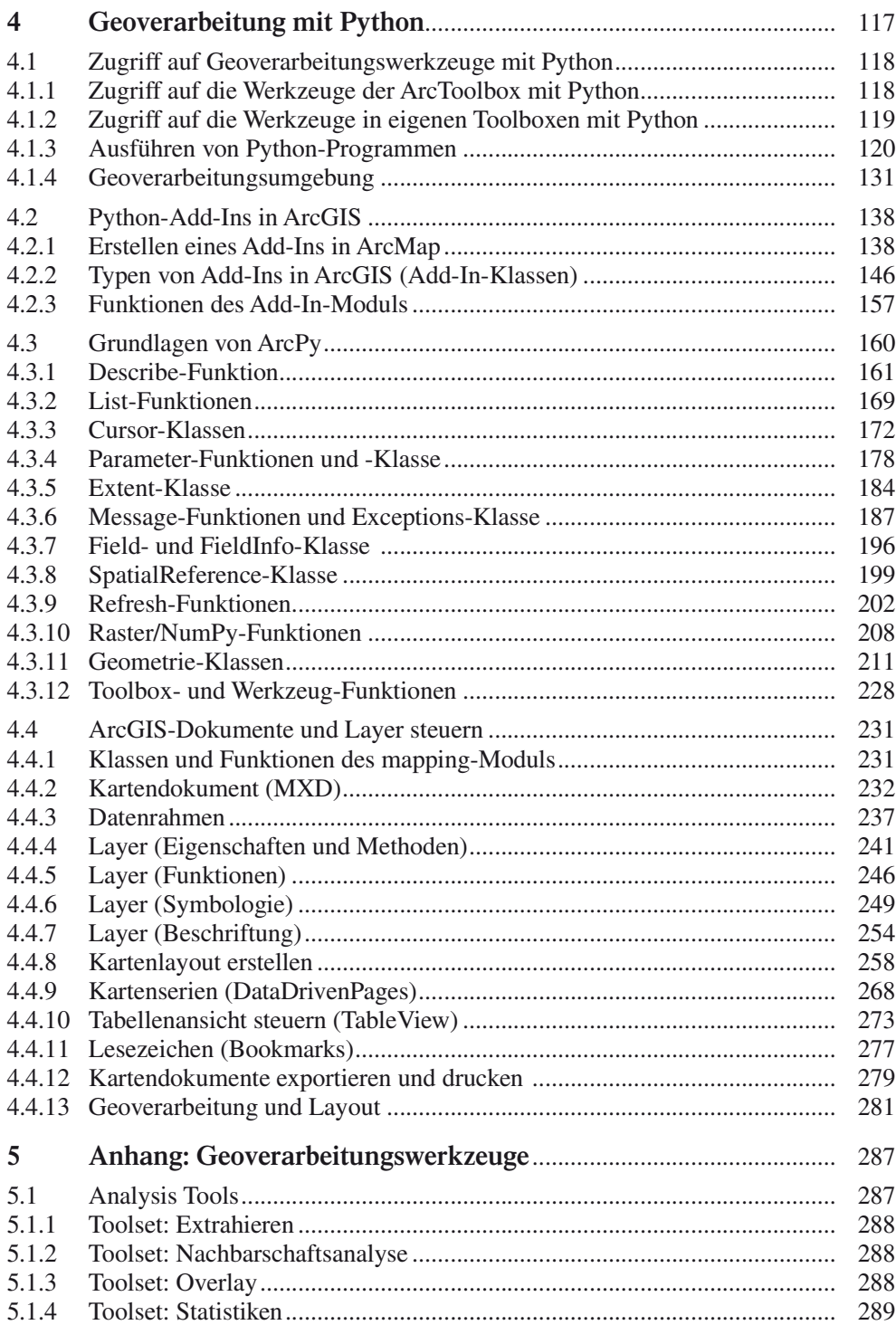

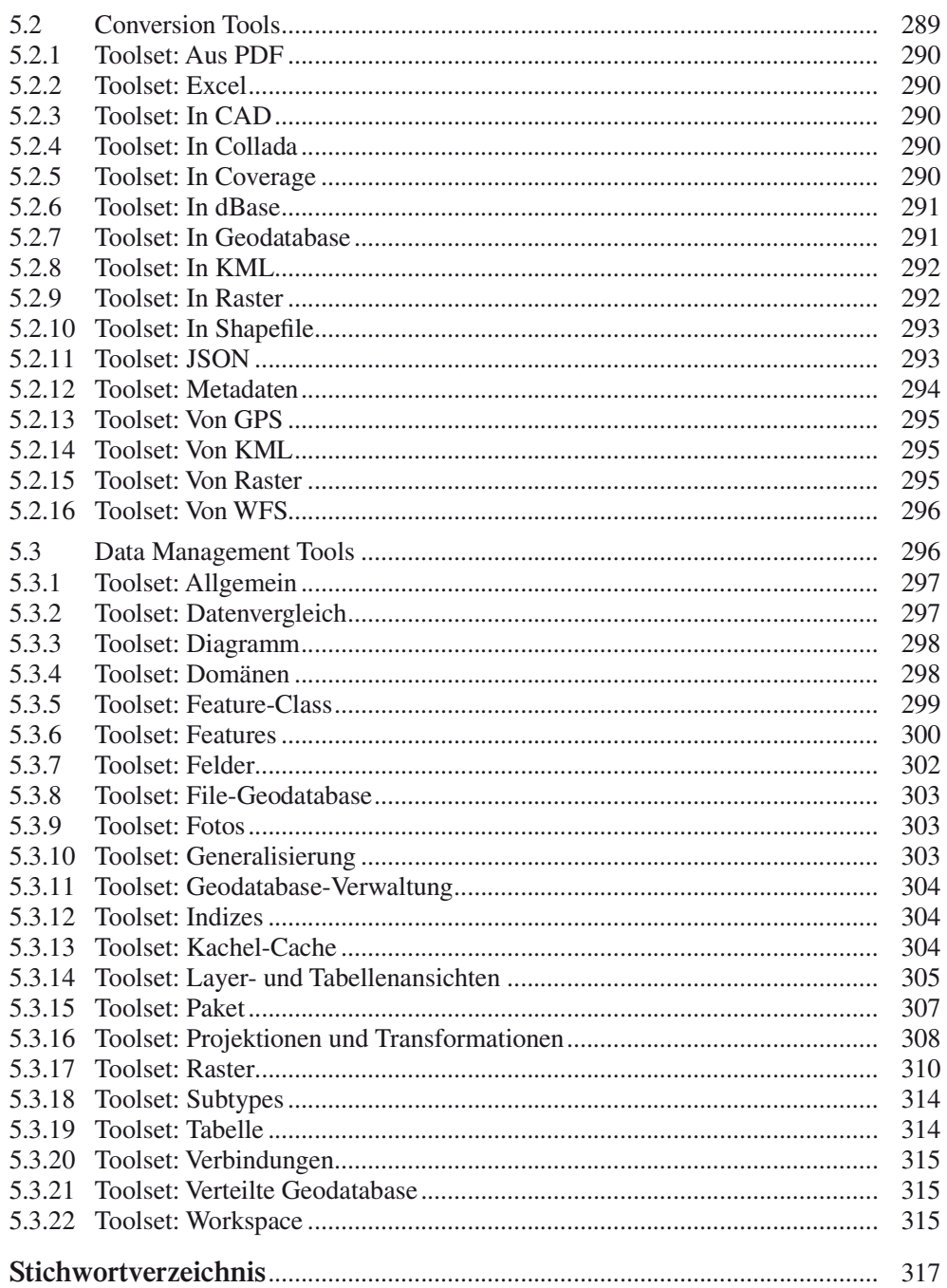